# **Adobe Photoshop 2021 (Version 22.0.1) Serial Number [Mac/Win] [2022-Latest]**

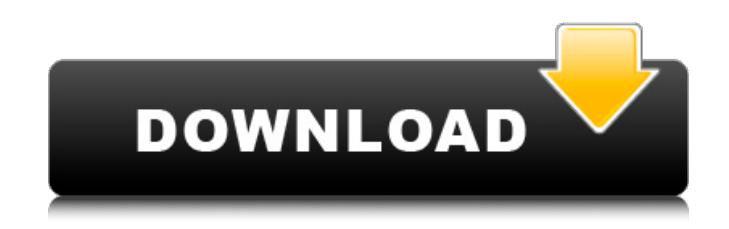

#### **Adobe Photoshop 2021 (Version 22.0.1) Crack + Patch With Serial Key Free Download**

\* \*\*Images\*\* The simplest way to use Photoshop is to open and save files. However, if you want to be a full-fledged designer you need to take a few more steps. To draw on your design, you need the drawing tool (also called the \*\*toolbox\*\* ) in Photoshop. The toolbox is a menu of tools that fit into

categories based on the object you are working on and the tool you're using. Some tools are available for free, such as the Rectangle tool. Others require a paid subscription, such as the Pencil tool. Tools are grouped in the Toolbox and in menus in the `Window` menu. For example, the Pencil tool appears in the `Tools`→`Pencil Tools` menu. You can see a full list of the tools you have access to in the following pages. See the following section for more information on using the Pencil tool. You can access a variety of tools and menus from the command line, the \*\*tab key\*\* on your keyboard, or by using a keyboard shortcut. For example, the command key is Ctrl (Windows), and the keystroke enables you to use the \*\*Option\*\* key for a keyboard shortcut. See the following section for information on using the toolbox and keyboard. For more information about getting started with Photoshop, see Chapter 1. Also, see the Web sites mentioned in Chapter 1 for an introduction to the program and additional training. \* \*\*The Workspace\*\* You start Photoshop by pressing the \*\*Start\*\* button ( ) to open the program. It then opens a workspace of images, known as the Content panel. Use the View menu (File→View) to access different workspaces to suit your style. Click the workspace tabs at the top of the Content panel to find the workspaces with useful tools. The following pages describe the tools available in the `Pencil Tools` workspace. You can also open other workspaces to find tools for painting, drawing, and so on. \* \*\*Resolution\*\* Resolution refers to how finely you can draw or paint, which is called a resolution. The resolution affects the amount of image detail your image will contain. If you draw a square of 20,000 dots per inch and magnify your drawing by a factor of 10, you should get a resolution of 2000 dots per inch. If you draw a square of 100 dots per inch and magnify by a factor of 10,

#### **Adobe Photoshop 2021 (Version 22.0.1) For PC**

The best way to get the basic knowledge is to start using Photoshop, Elements or Photoshop Touch as you would the professional version. Once you're familiar with the interface, you will be able to get around most of the problems in this manual. I hope this tutorial will be of use. If you have a suggestion or found an error, please contact me. Also see: If you would like a tutorial for GIMP,

please refer to my page. Disclaimer: This is only a basic guide. This tutorial is not the full list of functions. I can't guarantee that this tutorial is 100% accurate. This tutorial is intended to get people started. I made it using Photoshop and Elements 10, but I can't guarantee that it works on older versions or versions of Elements. So use it at your own risk. You should always follow the instructions on the software's own website. What is a resolution? To understand the purpose of this tutorial, you need to understand what is resolution and dpi. Most people confuse resolution and dpi. Dpi is a number that tells you how many pixels your image is. A dpi of 100 means your image has 100 pixels and you can zoom in and out all the way without losing quality. Resolution is a different number. It is the size of your image. If you double the size of your image and print a new image, the new image will be twice the size, but only the width of the image will be doubled. So your image has twice the size on the screen, but it is still only half the size of the new image. The Image size is measured in pixels, whereas the resolution is measured in dpi. Your computer uses pixels and your printer uses dpi. When you save a picture, the dpi is set. What is the dpi? Now we understand resolution, we need to understand the dpi. The dpi is the number of pixels in one inch (2.54cm) for print sizes. Dpi is used for print sizes. What is a print size? A print size is the size of your image when you print it. Print size is normally used as a size for print or for a web page. For print sizes, a dpi of 300 is recommended for good quality images. In Elements, there is a box where you can enter a size 388ed7b0c7

## **Adobe Photoshop 2021 (Version 22.0.1) Keygen Full Version**

In recent years, application of the Three Dimensional Imaging Technique (three-dimensional image technique) to an ultrasound diagnosis apparatus is advancing. As an apparatus that is mounted in an ultrasound diagnosis apparatus for producing a three-dimensional image, there is a Computed Tomography apparatus. In an ultrasonic diagnosis apparatus, the ultrasound (linear-array ultrasound probe) is commonly used. The ultrasound diagnosis apparatus can scan a part such as a fetus in utero with high resolution as compared with an X-ray. Therefore, it is expected that the ultrasound diagnosis apparatus will become the mainstream of medical diagnosis. However, in the threedimensional image, it is not easily possible to judge whether the measurement is conducted in a normal direction. For example, the method of measuring the positions of the tips of four sides of the fetus in utero on X-ray CT is available, but it is difficult to conduct measurement in a normal direction. Thus, there is a case where the operation of the ultrasound diagnosis apparatus is not easy. The following are considered as the reasons why the operation is difficult. First, in the position where the three-dimensional image is displayed, it is not easy to understand the shape of the fetus in utero. Second, it is difficult to grasp the ultrasound waves transmitted from the plurality of fixed ultrasound probes because the angles of incidence of the ultrasound waves transmitted from the respective ultrasound probes are different. Third, it is difficult to grasp the resolution of the ultrasound waves transmitted from the respective ultrasound probes. The related art described in the following publications is known. Patent Document 1: Japanese Unexamined Patent Application Publication No. 2003-207036 Patent Document 2: Japanese Unexamined Patent Application Publication No. 2004-224511 Patent Document 3: Japanese Unexamined Patent Application Publication No. 2005-286608 Patent Document 4: Japanese Unexamined Patent Application Publication No. 2005-187400 Patent Document 5: Japanese Unexamined Patent Application Publication No. 2005-345280J.J. Abrams convinced new Bad Robot president Greg Mooradian to call a meeting with his top 10 prospects to convince them he was the guy. Mooradian had been in a meeting at Abrams' Bad Robot that was headed by Abrams' right hand man, Damon Lindelof when he got the call that Lindelof didn't want to be the showrunner and asked for Mooradian to take over. And he did.

### **What's New in the?**

The Crop tool allows you to select a portion of an image and reshape it as a new image. The Curves Adjustment tool is used to adjust the tonal information (brightness and contrast) in an image. The Elliptical Marquee tool allows you to draw a circular or elliptical selection on an image. This is very handy for a quick selection of objects in an image. The Hand tool is a drawing tool and a measurer that you can use to mark out coordinates on an image. These coordinates are then used to create a selection. You can define the radius of this selection by using the rectangular or circular marquee tool. The Lasso tool allows you to select an area of an image using a wiggly line. The Line tool allows you to draw lines on images. You can select the colour of the line, its width, and its thickness. The lines can also be transformed using the Arrow tool. The Pen tool is a vector drawing tool that works on a grid, making it easy to draw precise shapes. You can use the Pen tool to draw lines, rectangles, circles, curves and text. The Rectangular Marquee tool allows you to select a rectangular area of an image. You can delete areas of the image, move and resize the selected area, and combine areas. The Scroll tool allows you to scale an image horizontally or vertically. This is useful if the original image is too large for your screen. The Shape tool is a vector drawing tool that allows you to draw lines and curves on an image. You can erase the shape that you draw and adjust its position and size using the Arrow tool. The Spot Healing Brush tool allows you to use your knowledge of colour and contrast to remove uneven lighting and improve the quality of an image. The White Balance adjustment tool is used to adjust the white balance. The Zooming tool is useful for zooming in or out of an image. You can use it to zoom in to a specific area of an image or zoom out to see the entire

image. Photoshop is one of the most popular tools for creating and editing digital images. It has numerous Photoshop tools that are available in the desktop version of the program. You can use them to create beautiful digital images that can be easily shared with others on the Internet. Here are a few common Photoshop tools: Brushes allow you to paint on images. You can use brushes to paint with a range of colours and achieve beautiful effects

## **System Requirements For Adobe Photoshop 2021 (Version 22.0.1):**

OS: Windows 7/8/10 64bit Processor: Intel Core 2 Duo 2.0GHz or better, AMD Phenom or better Memory: 2GB RAM Graphics: NVIDIA GeForce 6600 GT, ATI Radeon HD 2600 Pro or better Network: Broadband Internet connection DirectX: Version 9.0c Sound Card: DirectX Compatible Sound Card Hard Disk Space: 1GB Other: Internet Browser (Chrome, Firefox or Internet Explorer) Note: For best performance

[https://cycloneispinmop.com/adobe-photoshop-2021-version-22-5-1-key-generator-with-product-key](https://cycloneispinmop.com/adobe-photoshop-2021-version-22-5-1-key-generator-with-product-key-latest/)[latest/](https://cycloneispinmop.com/adobe-photoshop-2021-version-22-5-1-key-generator-with-product-key-latest/)

<https://in-loving-memory.online/photoshop-2020-version-21-crack-patch-x64/> [https://www.northcastleny.com/sites/g/files/vyhlif3581/f/uploads/north\\_castle\\_records\\_list\\_by\\_depart](https://www.northcastleny.com/sites/g/files/vyhlif3581/f/uploads/north_castle_records_list_by_department.pdf) [ment.pdf](https://www.northcastleny.com/sites/g/files/vyhlif3581/f/uploads/north_castle_records_list_by_department.pdf) <https://clas-forms.asu.edu/system/files/webform/adobe-photoshop-cc-2014.pdf> <https://bodhibliss.org/photoshop-cc-2015-version-16-universal-keygen-2022/> <https://www.cameraitacina.com/en/system/files/webform/feedback/sarobudd539.pdf> <http://propiedadesbernier.cl/wp-content/uploads/2022/07/frygarc.pdf> [https://www.raven-guard.info/photoshop-cc-2018-version-19-crack-keygen-product-key-free](https://www.raven-guard.info/photoshop-cc-2018-version-19-crack-keygen-product-key-free-download/)[download/](https://www.raven-guard.info/photoshop-cc-2018-version-19-crack-keygen-product-key-free-download/) <https://perlevka.ru/advert/photoshop-2021-version-22-1-0-serial-number/> <http://richard-wagner-werkstatt.com/?p=69702> [https://aurespectdesoi.be/adobe-photoshop-2021-version-22-4-3-keygen-crack-serial-key-activation](https://aurespectdesoi.be/adobe-photoshop-2021-version-22-4-3-keygen-crack-serial-key-activation-april-2022/)[april-2022/](https://aurespectdesoi.be/adobe-photoshop-2021-version-22-4-3-keygen-crack-serial-key-activation-april-2022/) <https://www.tualatinoregon.gov/system/files/webform/adobe-photoshop-cs3.pdf> [https://www.colorado.edu/biochemistry/system/files/webform/photoshop-express\\_0.pdf](https://www.colorado.edu/biochemistry/system/files/webform/photoshop-express_0.pdf) [https://www.kuettu.com/upload/files/2022/07/JLdV7mImW57l53Fuguhv\\_05\\_8fffe56e243c5fb8acb4d3](https://www.kuettu.com/upload/files/2022/07/JLdV7mImW57l53Fuguhv_05_8fffe56e243c5fb8acb4d332f0abb71e_file.pdf) [32f0abb71e\\_file.pdf](https://www.kuettu.com/upload/files/2022/07/JLdV7mImW57l53Fuguhv_05_8fffe56e243c5fb8acb4d332f0abb71e_file.pdf) <http://setewindowblinds.com/?p=22862> [https://mandarinrecruitment.com/system/files/webform/photoshop-2021-version-222\\_4.pdf](https://mandarinrecruitment.com/system/files/webform/photoshop-2021-version-222_4.pdf) https://ihunt.social/upload/files/2022/07/gb23OkWIFetUeATy8HDz\_05\_9ad342ffbc177c85f5f683e0e4 [6cbff4\\_file.pdf](https://ihunt.social/upload/files/2022/07/gb23QkWIFetUeATy8HDz_05_9ad342ffbc177c85f5f683e0e46cbff4_file.pdf) <https://www.cranfordnj.org/sites/g/files/vyhlif436/f/uploads/certifiedcopyapplication.pdf> <https://germanconcept.com/adobe-photoshop-cs5-serial-key-with-key-updated/> [https://spacezozion.nyc3.digitaloceanspaces.com/upload/files/2022/07/XHefKugQQ2EhvrmmKFfP\\_05\\_](https://spacezozion.nyc3.digitaloceanspaces.com/upload/files/2022/07/XHefKugQQ2EhvrmmKFfP_05_d055eb7c712effaf5ac24e57d82756cc_file.pdf) [d055eb7c712effaf5ac24e57d82756cc\\_file.pdf](https://spacezozion.nyc3.digitaloceanspaces.com/upload/files/2022/07/XHefKugQQ2EhvrmmKFfP_05_d055eb7c712effaf5ac24e57d82756cc_file.pdf) <http://debbiejenner.nl/adobe-photoshop-2021-version-22-2-jb-keygen-exe-torrent-activation-code/> [http://www.sparepartsdiesel.com/upload/files/2022/07/hBNaNqwWHmWcqxCJt9sg\\_05\\_9ad342ffbc177](http://www.sparepartsdiesel.com/upload/files/2022/07/hBNaNqwWHmWcqxCJt9sg_05_9ad342ffbc177c85f5f683e0e46cbff4_file.pdf) [c85f5f683e0e46cbff4\\_file.pdf](http://www.sparepartsdiesel.com/upload/files/2022/07/hBNaNqwWHmWcqxCJt9sg_05_9ad342ffbc177c85f5f683e0e46cbff4_file.pdf) <https://footpathschool.org/2022/07/05/photoshop-cc-2015-version-16-with-license-key-pc-windows/> [https://supportingyourlocal.com/wp-content/uploads/2022/07/Photoshop\\_2022\\_Version\\_230.pdf](https://supportingyourlocal.com/wp-content/uploads/2022/07/Photoshop_2022_Version_230.pdf) [https://mandarinrecruitment.com/system/files/webform/photoshop-cc-2018\\_5.pdf](https://mandarinrecruitment.com/system/files/webform/photoshop-cc-2018_5.pdf) [https://r-posts.com/wp-content/uploads/2022/07/Adobe\\_Photoshop\\_2021\\_Version\\_2243.pdf](https://r-posts.com/wp-content/uploads/2022/07/Adobe_Photoshop_2021_Version_2243.pdf) <https://warriorplus.com/o2/a/vqvqcq/0?p=18616>

[https://sbrelo.com/upload/files/2022/07/qZ12ZA3iTec8bkBW2oWS\\_05\\_8fffe56e243c5fb8acb4d332f0a](https://sbrelo.com/upload/files/2022/07/qZ12ZA3iTec8bkBW2oWS_05_8fffe56e243c5fb8acb4d332f0abb71e_file.pdf) [bb71e\\_file.pdf](https://sbrelo.com/upload/files/2022/07/qZ12ZA3iTec8bkBW2oWS_05_8fffe56e243c5fb8acb4d332f0abb71e_file.pdf)

<http://it-labx.ru/?p=61392>

<https://csi.nebraska.gov/system/files/webform/memwyl195.pdf>